МОНГОЛБАНК САНХҮҮГИЙН МЭДЭЭЛЛИЙН АЛБА

# **ТАЙЛАН БӨГЛӨХ ЗААВАР, ЗӨВЛӨМЖ**

**МЭДЭЭЛЭХ ҮҮРЭГТЭЙ ЭТГЭЭД** 

**БАНК**

**2020 он**

### **АГУУЛГА**

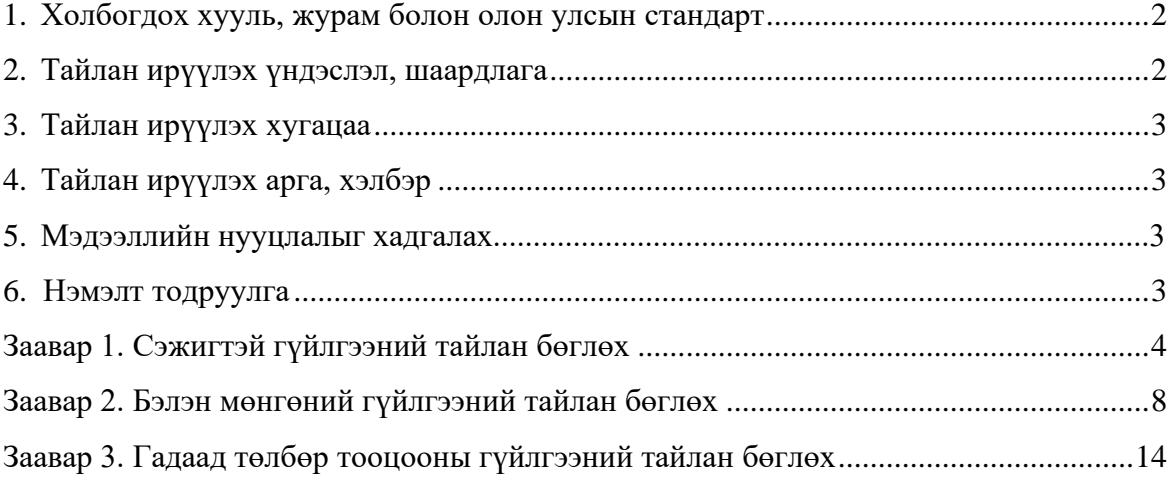

#### **1. Холбогдох хууль, журам болон олон улсын стандарт**

Банк нь мөнгө угаах, терроризмыг санхүүжүүлэхтэй тэмцэх, урьдчилан сэргийлэх зорилгоор хуульд заасан гүйлгээний тухай мэдээллийг Санхүүгийн мэдээллийн алба (цаашид "СМА" гэх)-д мэдээлэхдээ дараах хууль тогтоомж болон олон улсын стандартыг дагаж мөрдөнө. Үүнд:

- 1.1. Мөнгө угаах болон терроризмыг санхүүжүүлэхтэй тэмцэх тухай хууль;
- 1.2. Үй олноор хөнөөх зөвсэг дэлгэрүүлэх болон терроризмтой тэмцэх тухай хууль;
- 1.3. Мөнгө угаах, терроризмыг санхүүжүүлэхээс урьдчилан сэргийлэх үйл ажиллагааны журам (Монголбанкны Ерөнхийлөгчийн 2019 оны 01 дүгээр сарын 21-ний өдрийн А-26 дугаар тушаалаар батлагдсан)<sup>1</sup>;
- 1.4. Санхүүгийн мэдээллийн албанд мэдээлэх үүрэгтэй этгээдээс цахимаар мэдээлэл ирүүлэх журам (Монголбанкны Ерөнхийлөгчийн 2019 оны 12 дугаар сарын 25-ны өдрийн A-326 дугаар тушаалаар батлагдсан)<sup>2</sup>;
- 1.5. Үй олноор хөнөөх зэвсэг дэлгэрүүлэх болон терроризмтой тэмцэх санхүүгийн хориг арга хэмжээ авах үйл ажиллагааны журам (Монгол Улсын Засгийн газрын 2019 оны 12 дугаар сарын 25-ны өдрийн 464 дүгээр тогтоолоор батлагдсан)<sup>3</sup>;
- 1.6. ФАТФ-ын 40 Зөвлөмж Мөнгө угаах, терроризмыг санхүүжүүлэх болон үй олноор хөнөөх зэвсэг дэлгэрүүлэхийг санхүүжүүлэхтэй тэмцэх олон улсын стандарт $^4$

#### **2. Тайлан ирүүлэх үндэслэл, шаардлага**

- 2.1. Мөнгө угаах болон терроризмыг санхүүжүүлэхтэй тэмцэх тухай хуулийн 4.1.1-д заасан мэдээлэх үүрэгтэй этгээд (цаашид "банк" гэх) нь мөн хуулийн 7 дугаар зүйлд заасан гүйлгээний мэдээллийг СМА-д мэдээлэх үүрэгтэй.
- 2.2. Сэжигтэй гүйлгээний тайлан: Банк нь хөрөнгө, гүйлгээ, гүйлгээ хийх оролдлогыг мөнгө угаах, терроризмыг санхүүжүүлэхтэй, эсхүл гэмт хэрэг үйлдэж олсон хөрөнгө, орлоготой холбоотой гэж сэжиглэсэн, эсхүл мэдсэн бол СМА-д Сэжигтэй гүйлгээний тайлан (цаашид "СГТ" гэх)-ийн маягтын дагуу мэдээлнэ.
- 2.3. Бэлэн мөнгөний гүйлгээний тайлан: Банк нь харилцагчтай холбоотой 20 сая төгрөг, түүнээс дээш үнийн дүнтэй бэлэн мөнгөний гүйлгээ хийсэн бол СМА-д Бэлэн мөнгөний гүйлгээний тайлан (цаашид "БМГТ" гэх)-ийн маягтын дагуу мэдээлнэ.
- 2.4. Гадаад төлбөр тооцооны гүйлгээний тайлан: Банк нь харилцагчтай холбоотой 20 сая

<sup>4</sup> [http://www.fatf-](http://www.fatf-gafi.org/media/fatf/documents/recommendations/pdfs/Mongolian%20Translation%20FATF%20Recommendations%20mng.pdf)

<sup>&</sup>lt;sup>1</sup> [https://www.mongolbank.mn/documents/regulation/control\\_check/20160920\\_terrorism.pdf](https://www.mongolbank.mn/documents/regulation/control_check/20160920_terrorism.pdf)

<sup>2</sup> [https://www.mongolbank.mn/documents/regulation/control\\_check/20191225\\_A326.pdf](https://www.mongolbank.mn/documents/regulation/control_check/20191225_A326.pdf)

<sup>3</sup> <https://www.legalinfo.mn/annex/details/10532?lawid=15003>

[gafi.org/media/fatf/documents/recommendations/pdfs/Mongolian%20Translation%20FATF%20Recommendations%](http://www.fatf-gafi.org/media/fatf/documents/recommendations/pdfs/Mongolian%20Translation%20FATF%20Recommendations%20mng.pdf) [20mng.pdf](http://www.fatf-gafi.org/media/fatf/documents/recommendations/pdfs/Mongolian%20Translation%20FATF%20Recommendations%20mng.pdf)

төгрөг, түүнээс дээш үнийн дүнтэй гадаад төлбөр тооцооны гүйлгээ хийсэн бол СМА-д Гадаад төлбөр тооцооны гүйлгээний тайлан (цаашид "ГТТГТ" гэх)-ийн маягтын дагуу мэдээлнэ.

#### **3. Тайлан ирүүлэх хугацаа**

- 3.1. Банк дараах тохиолдолд сэжигтэй гүйлгээний тайланг данс, гүйлгээний мөнгөн дүн, хэлбэр, төрлөөс үл хамааран, 24 цагийн дотор СМА-нд мэдээлнэ. Үүнд:
	- 3.1.1. Банкны эсрэг эсхүл банкыг ашиглан гэмт хэрэг үйлдэж байж болзошгүй гэж банк, түүний удирдлага, ажилтан үзсэн;
	- 3.1.2. Эрүүгийн болон бусад хууль тогтоомжийг зөрчиж олсон орлого гэдгийг банк, түүний удирдлага, ажилтан мэдсэн, сэжиглэсэн, үзсэн;
	- 3.1.3. Мөнгө угаах эсхүл терроризмыг санхүүжүүлэхтэй холбоотой хөрөнгө, мөнгө, орлого байж болзошгүй гэдгийг банк, түүний удирдлага, ажилтан мэдсэн, сэжиглэсэн, үзсэн;
	- 3.1.4. Харилцагчийн хийх гэж байгаа болон хийсэн гүйлгээ нь гэмт хэргийн хэлбэр, загвар мөн гэж банк, түүний удирдлага үзсэн;
	- 3.1.5. Банкны ажилтан гэмт хэргийн үйлдэл хийж байгаа эсхүл түүнийг үйлдэхэд туслаж байна гэж банкны удирдлага, ажилтан мэдсэн, үзсэн.
- 3.2. Банк нь 20 сая төгрөг, түүнээс дээш үнийн дүнтэй бэлэн мөнгөний болон гадаад төлбөр тооцооны гүйлгээний тухай мэдээллийг гүйлгээ хийгдсэнээс хойш ажлын 5 (таван) өдрийн дотор мэдээлнэ.

#### **4. Тайлан ирүүлэх арга, хэлбэр**

- 4.1. Банк нь СМА-нд тайланг ирүүлэх системд нэвтрэхийн тулд Монголбанкны Төлбөр тооцооны төв болон арилжааны банкуудыг холбосон сүлжээнд холбогдож, хэрэглэгчээр бүртгүүлсэн байх шаардлагатай.
- 4.2. Мөнгө угаах болон терроризмыг санхүүжүүлэхтэй тэмцэх тухай хууль тогтоомжийн хэрэгжилтэд хяналт тавих ажилтан мэдээлэл оруулахдаа СГТ-г шаардлагатай тохиолдолд тухай бүр, БМГТ болон ГТТГТ-г тухайн долоо хоногийн гүйлгээнүүдийг нэгтгэн дараа долоо хоногийн Даваа гарагт /нийтээр тэмдэглэх баярын өдөр таарсан бол дараагийн ажлын өдөр/ банк хоорондын сүлжээгээр Монголбанкны Банкны тайлангийн системд оруулна.
- 4.3. Тайлангуудыг (Юникод) Unicode Монгол гарын драйвер ашиглан бэлтгэх;
- 4.4. Тайлангуудад улс орны нэрийг ISO 3166-1 буюу Улс орнуудын нэр болон болон түүний товчилсон тэмдэгтийн стандартын дагуу бэлтгэх;
- 4.5. Тайлангуудад гүйлгээ хийсэн валютын төрлийг ISO 4217 буюу Улс орнуудын мөнгөн тэмдэгтийн нэр болон түүний товчилсон тэмдэгтийн стандартын дагуу бэлтгэх;
- 4.6. Мөнгө угаах болон терроризмыг санхүүжүүлэхтэй тэмцэх тухай хууль тогтоомжийн хэрэгжилтэд хяналт тавих ажилтан тайлангуудыг загвар файлын дагуу тайлангийн мэдээллүүдийг бүрэн, үнэн зөв, зөв форматаар оруулсан эсэхийг шалгаж, алдаагүй болгож системд оруулна.
- 4.7. Банк нь СМА-нд нэмэлт мэдээллийг е-мэйлд хавсаргаж fiu@mongolbank.mn хаяг руу явуулна. Нууц үгээр хамгаалах бололцоогүй файлыг файл шахагч (rar, zip) ашиглан нууц үгээр хамгаална. Мэдээллийн нууцлал, аюулгүй байдлыг хангах үүднээс нууц үгийг улирал тутамд эсхүл шаардлагатай тухай бүрт тогтмол өөрчилж байна.
- 4.8. Банкны оруулсан тайланг СМА-наас мэдээллийн санд нэгтгэх үед дутуу, эсвэл алдаатай орсныг илрүүлсэн тохиолдолд тайланг засч дахин ирүүлэх шаардлагыг тайлан ирүүлсэн банкинд тавина.
- 4.9. Банк нь хууль тогтоомжийн дагуу тайланд дурдсан мэдээллийг хуулийн байгууллагаар шалгуулах шаардлагатай гэж үзвэл холбогдох хуулийн байгууллагад шилжүүлэх бөгөөд СМА-нд нэг хувийг хүргүүлнэ.

#### **5. Мэдээллийн нууцлалыг хадгалах**

- 5.1. Банк нь тайланг бэлтгэх, шилжүүлэх, гүйлгээг мэдээлсэн тухай мэдээлэл, тэдгээрийн хуулбарыг нууцын тухай хууль тогтоомжийн дагуу чанд хадгална.
- 5.2.Банк, түүний удирдлага болон ажилтан нь СМА-нд мэдээлсэн гүйлгээтэй холбоотой аливаа мэдээллийг бусад этгээдэд дамжуулах, задруулахыг хориглоно.

#### **6. Нэмэлт тодруулга**

Тайлангийн маягт бөглөх болон тайлан илгээхтэй холбоотой асууж, тодруулах зүйл гарвал СМА-ны дараах хаягаар холбогдоно уу.

Утас: 326161, 321199 Цахим шуудангийн хаяг: [fiu@mongolbank.mn](mailto:fiu@mongolbank.mn) Цахим хуудас: <https://fiu.mongolbank.mn/>

## **ЗААВАР 1. СЭЖИГТЭЙ ГҮЙЛГЭЭНИЙ ТАЙЛАН БӨГЛӨХ**

**I. А ХЭСЭГ.** Энэ хэсэгт сэжигтэй гүйлгээ/үйлдэл хийсэн, хийж байгаа, эсхүл хийхийг завдаж буй хувь хүн, хуулийн этгээдийн талаарх мэдээллийг бичнэ.

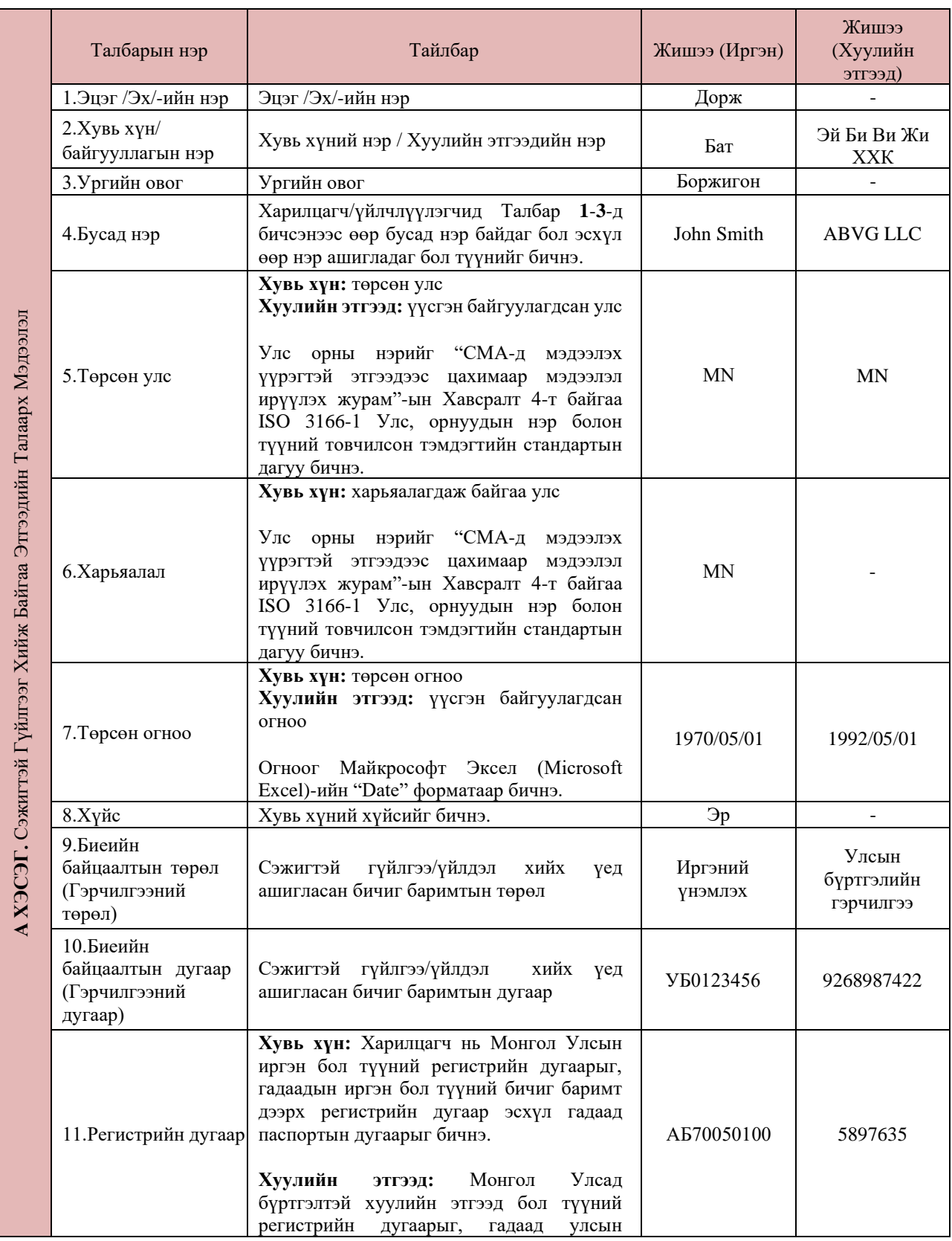

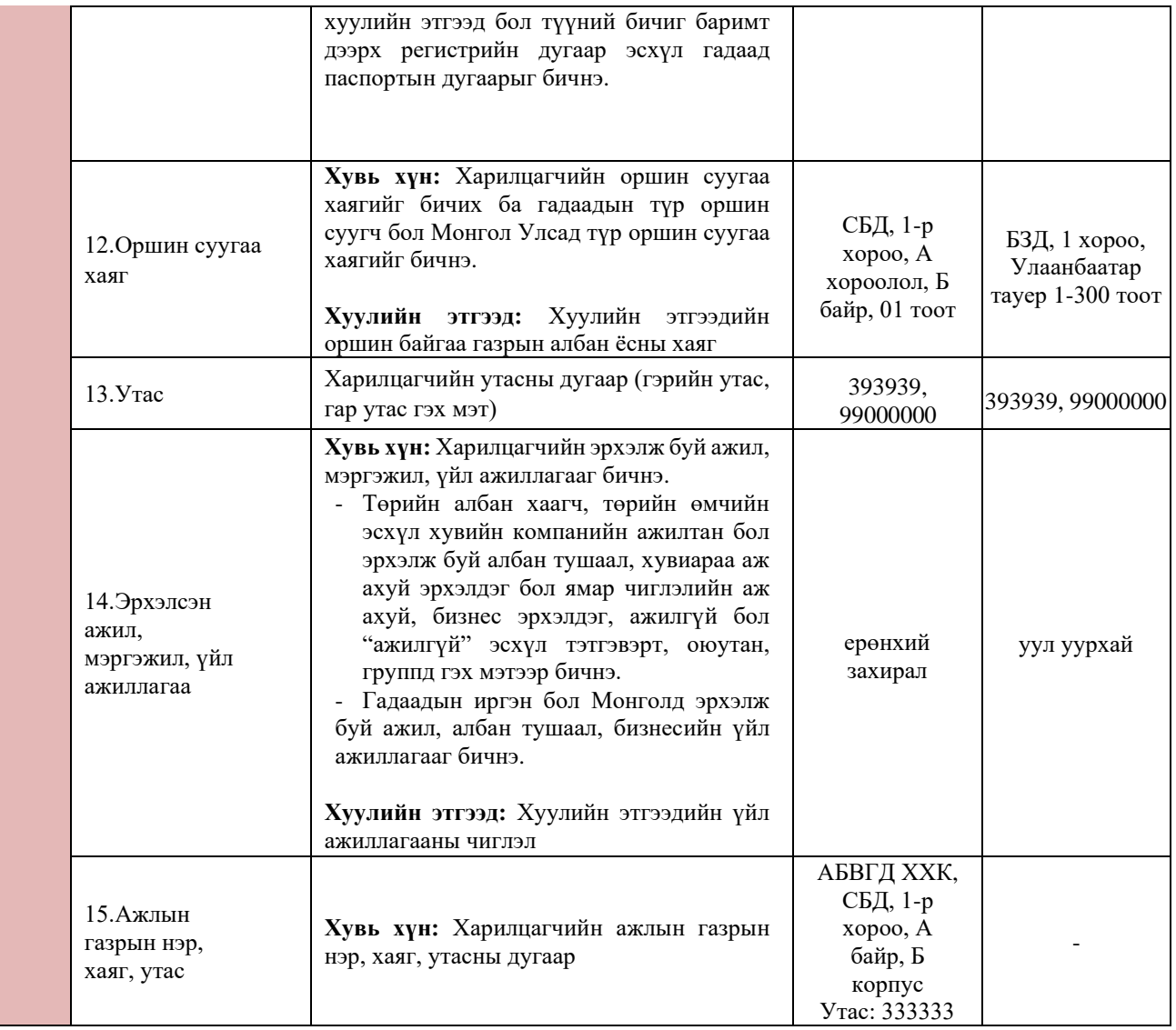

**II. Б ХЭСЭГ.** Энэ хэсэгт сэжигтэй гүйлгээ/үйлдэлд хамаарах дүн, огноо, хэрэв байгаа бол дансны мэдээллийг бичнэ.

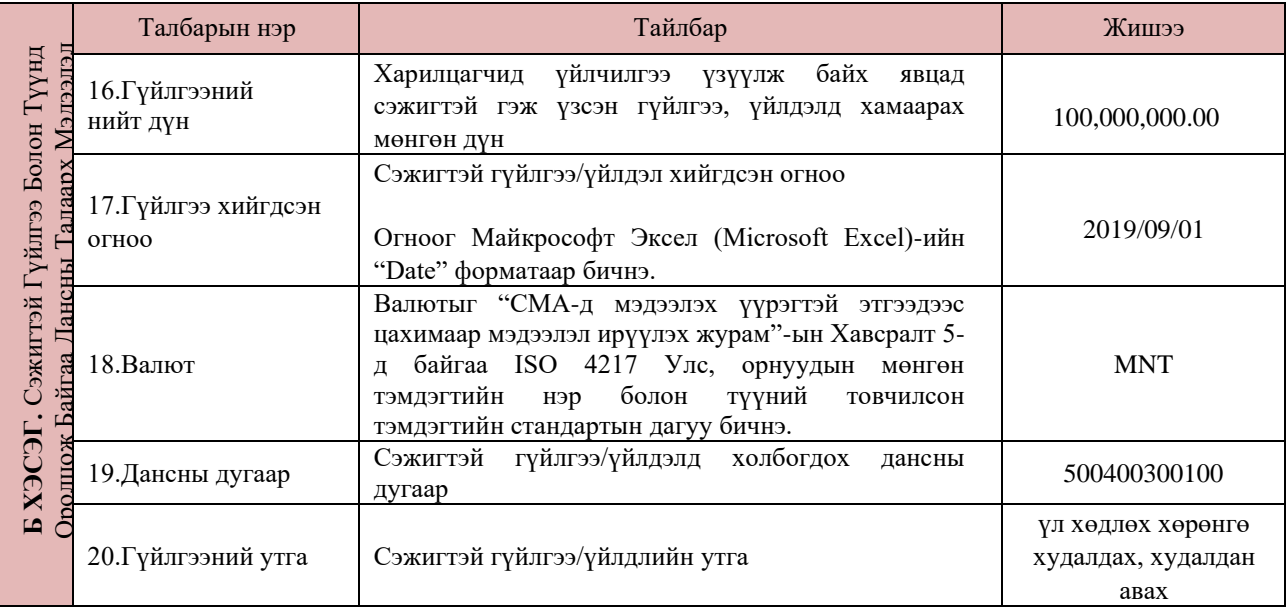

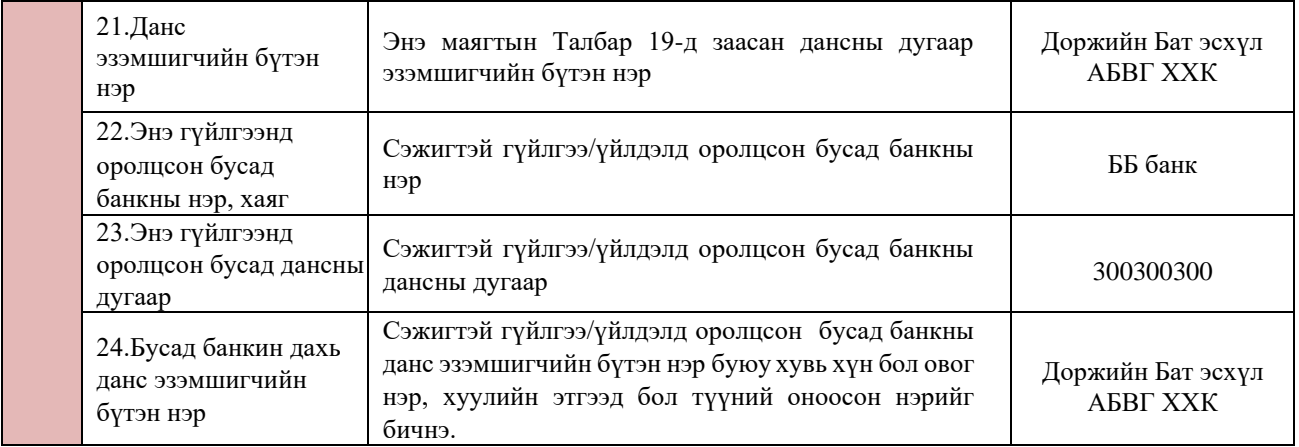

**III. B ХЭСЭГ.** Энэ хэсэгт гүйлгээ/үйлдэл, харилцагчийг СГТ-аар мэдээлэх болсон үндэслэл, тайлбарыг тодорхой, ойлгомжтой бичнэ.

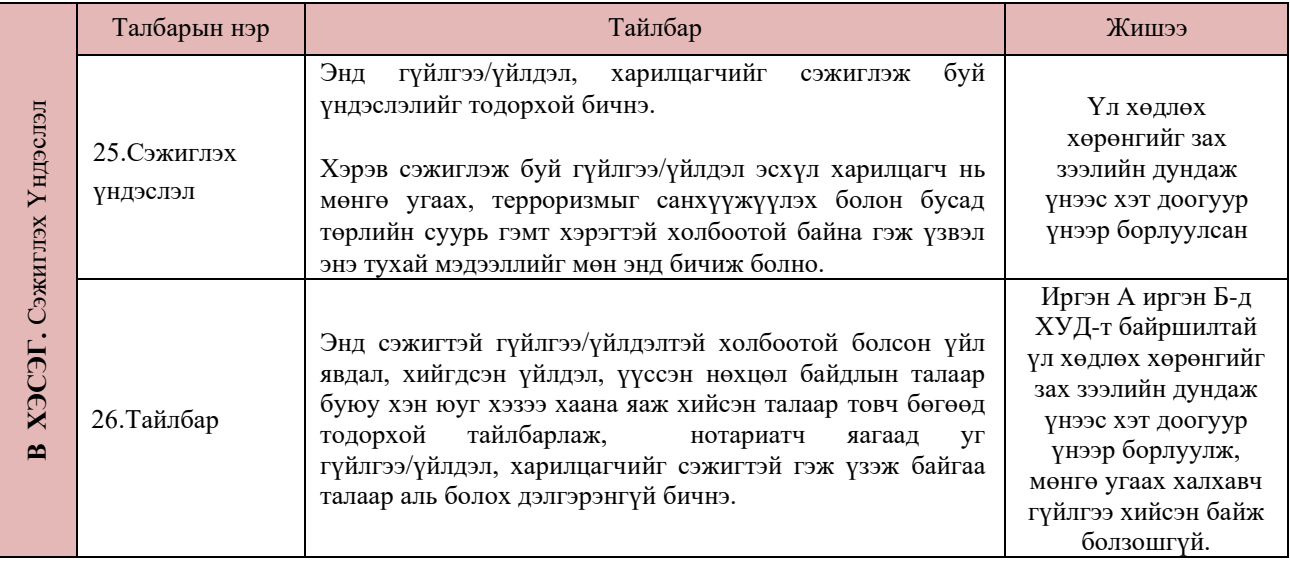

**IV. Г ХЭСЭГ.** Энэ хэсэгт СГТ бэлтгэсэн мэдээлэх үүрэгтэй этгээд буюу банкны талаарх мэдээллийг бичнэ.

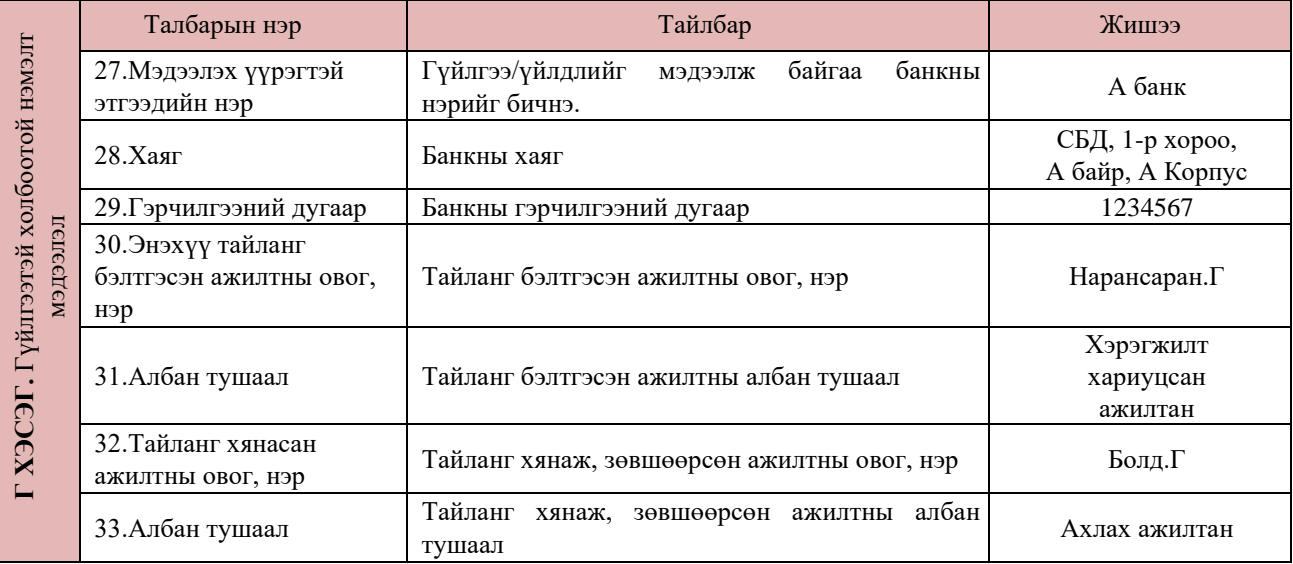

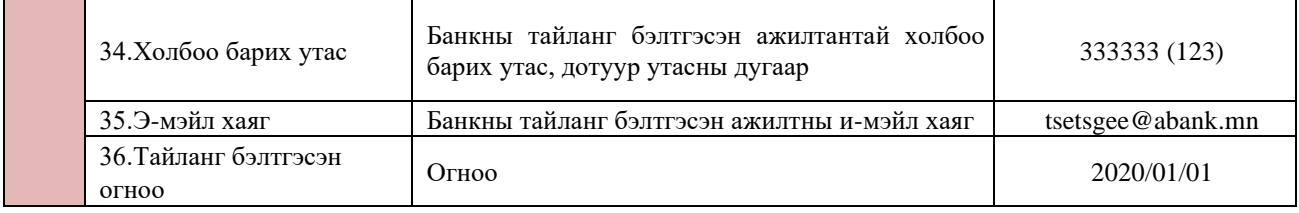

# **ЗААВАР 2. БЭЛЭН МӨНГӨНИЙ ГҮЙЛГЭЭНИЙ ТАЙЛАН БӨГЛӨХ**

**I. А ХЭСЭГ.** Энэ хэсэгт гүйлгээг банкин дээр ирж, биечлэн хийж байгаа хүний талаарх мэдээллийг бичнэ. Хэрэв харилцагч өөрийн нэр дээрх гүйлгээг хийж байгаа бол зөвхөн А Хэсгийг бөглөнө. Харин харилцагч өөр хүний эсхүл байгууллагын нэрийн өмнөөс гүйлгээ хийж байгаа бол уг харилцагчийн мэдээллийг А Хэсэгт, нэрийнх нь өмнөөс гүйлгээ хийгдэж байгаа хувь хүн, байгууллага буюу гүйлгээний жинхэнэ эзний талаарх мэдээллийг Б Хэсэгт тус тус бөглөнө.

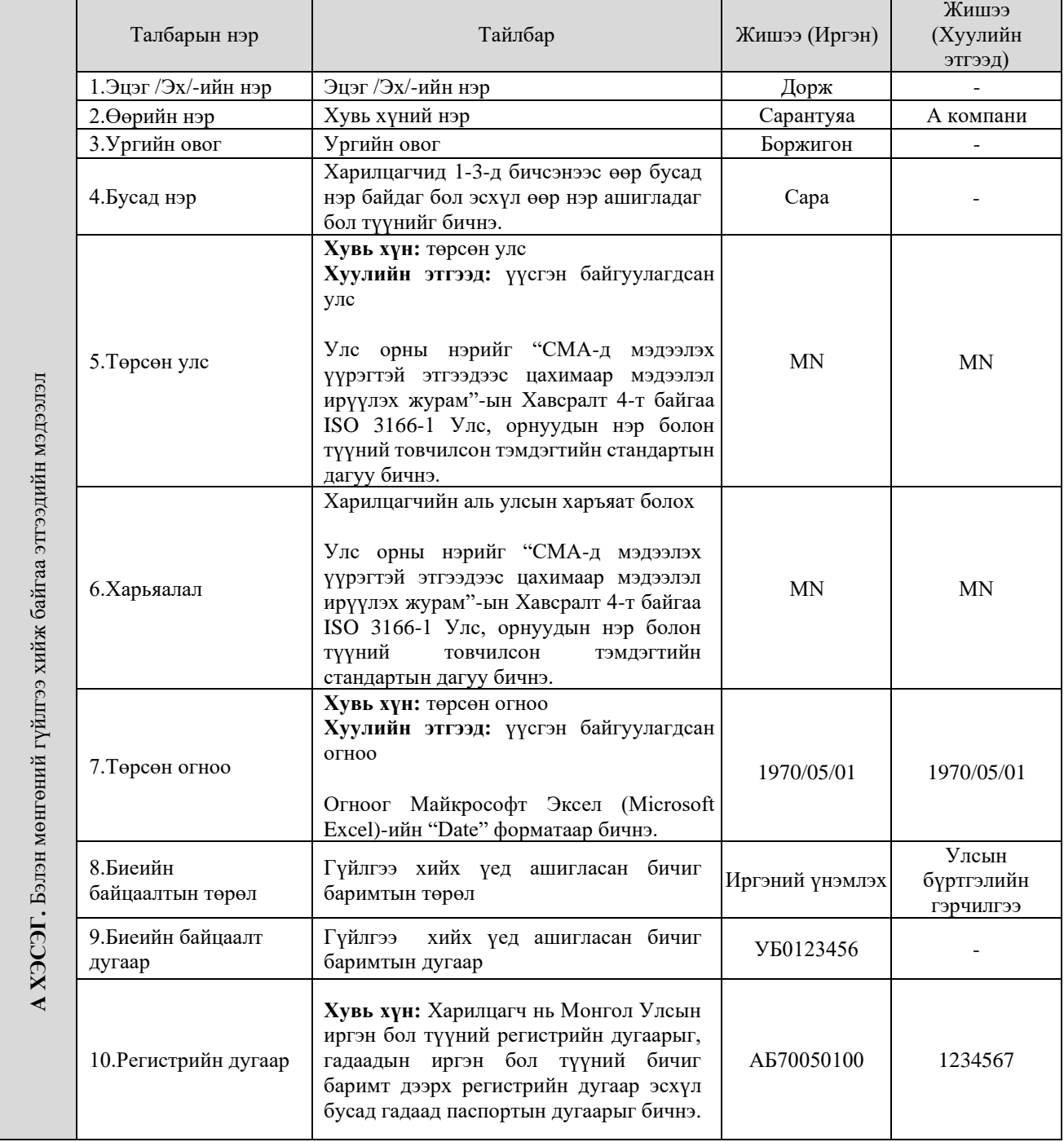

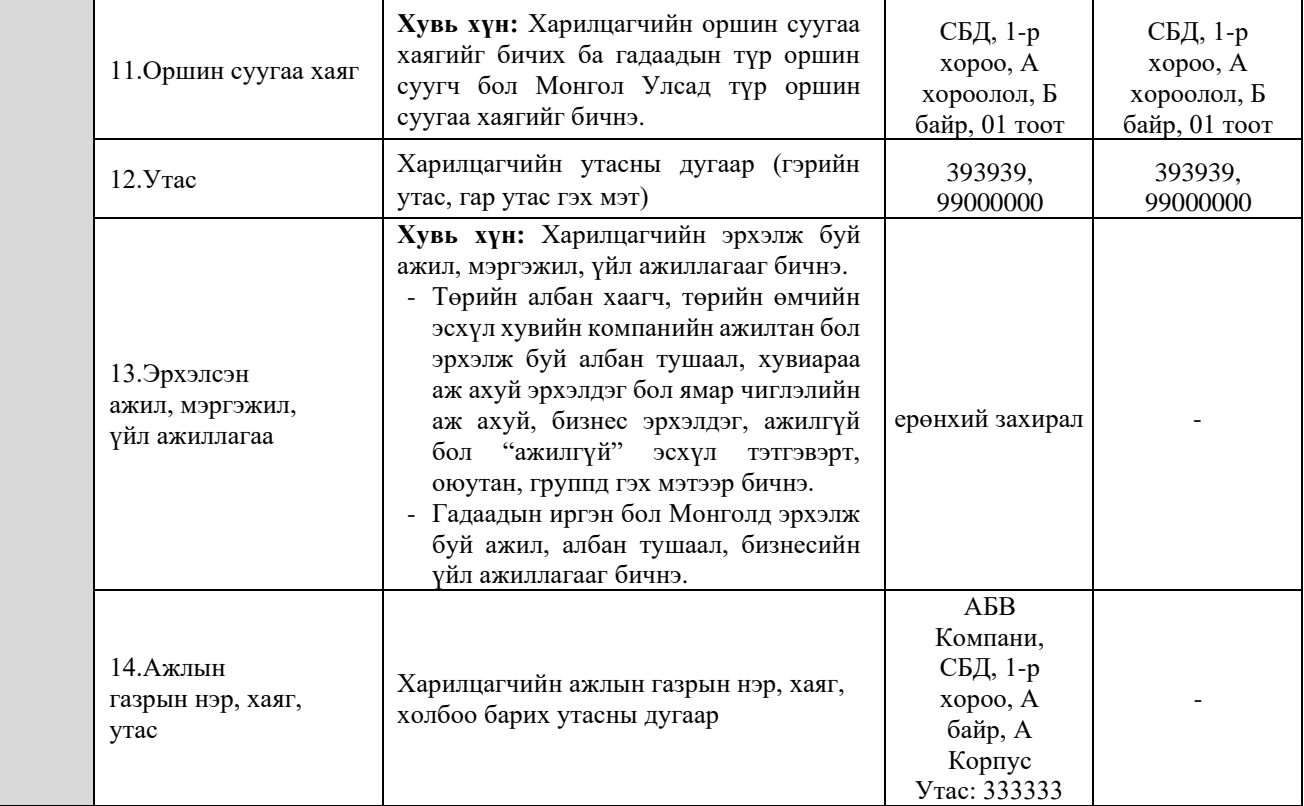

**II. Б ХЭСЭГ.** Харилцагч хуулийн этгээдийн, эсхүл бусдын нэрийн өмнөөс гүйлгээ хийж байгаа бол төлөөлүүлсэн хүн эсхүл байгууллагын мэдээллийг энэ хэсэгт бөглөнө.

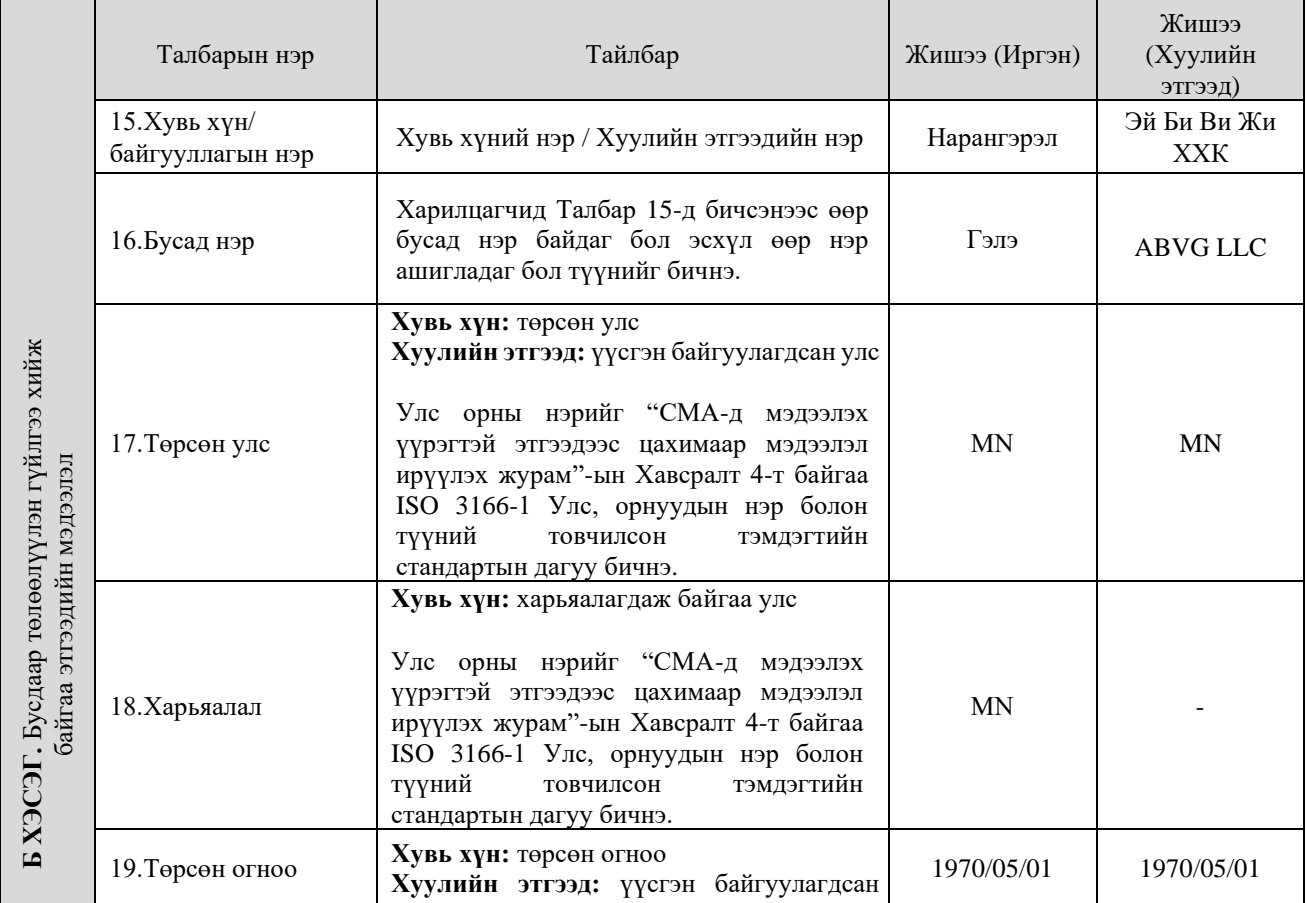

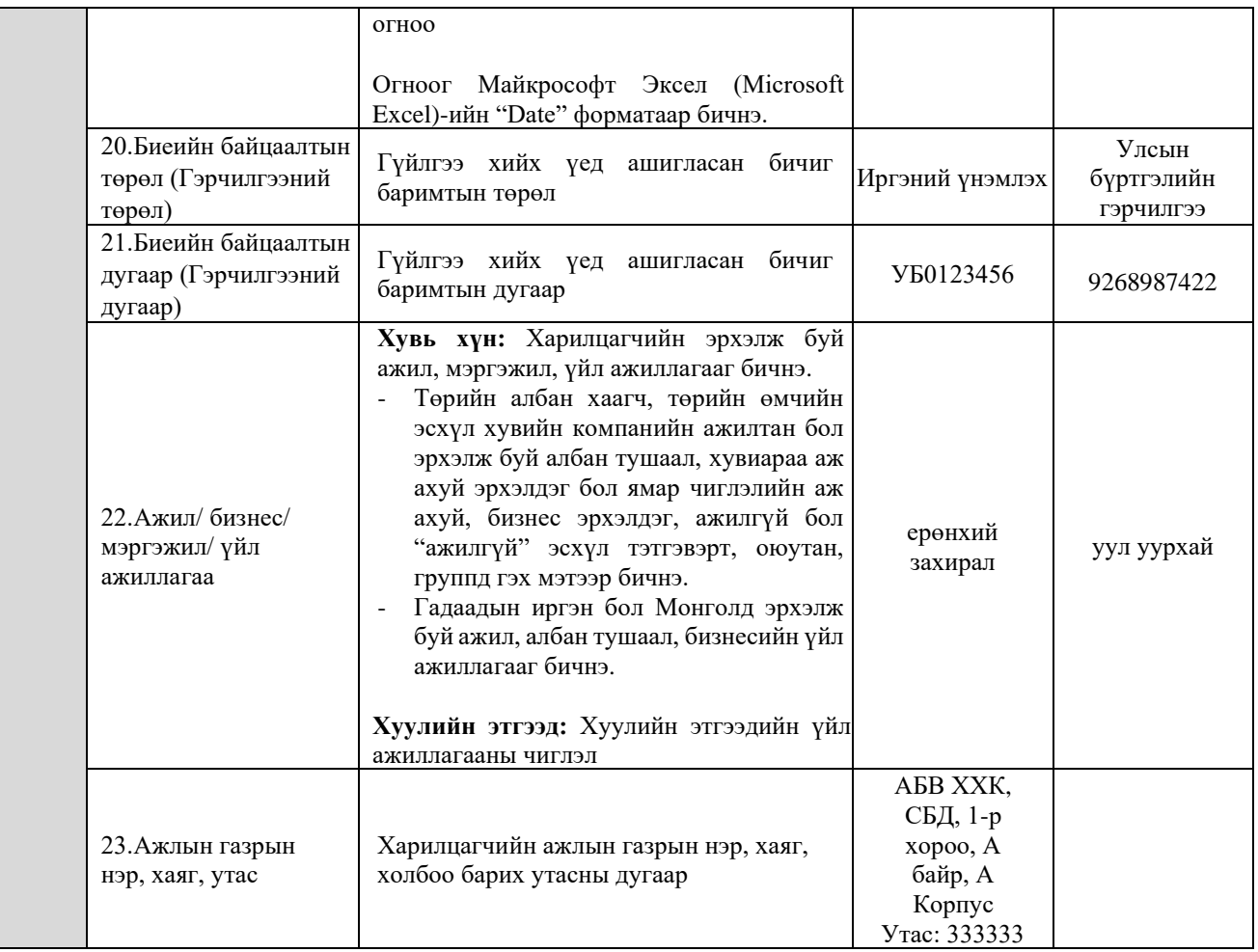

**III. B ХЭСЭГ.** Энэ хэсэгт бэлнээр гарсан орлого болон зарлагын гүйлгээний дүн, төрөл, дансны талаарх мэдээллийг бичнэ.

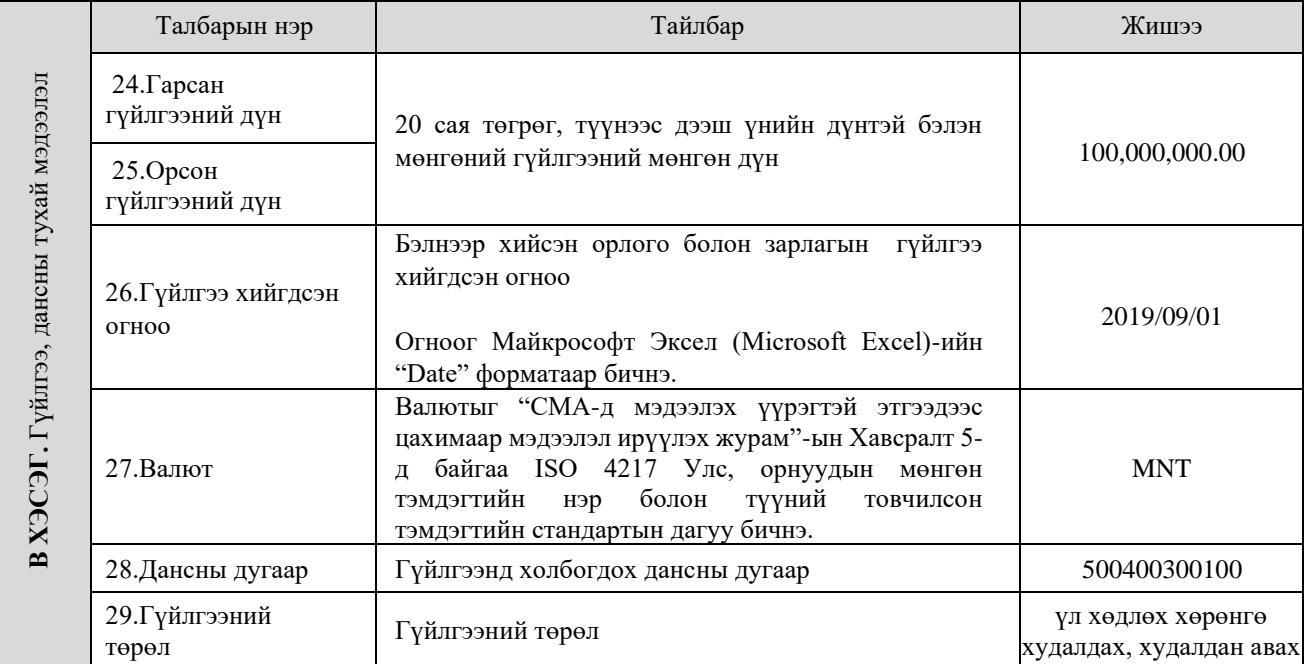

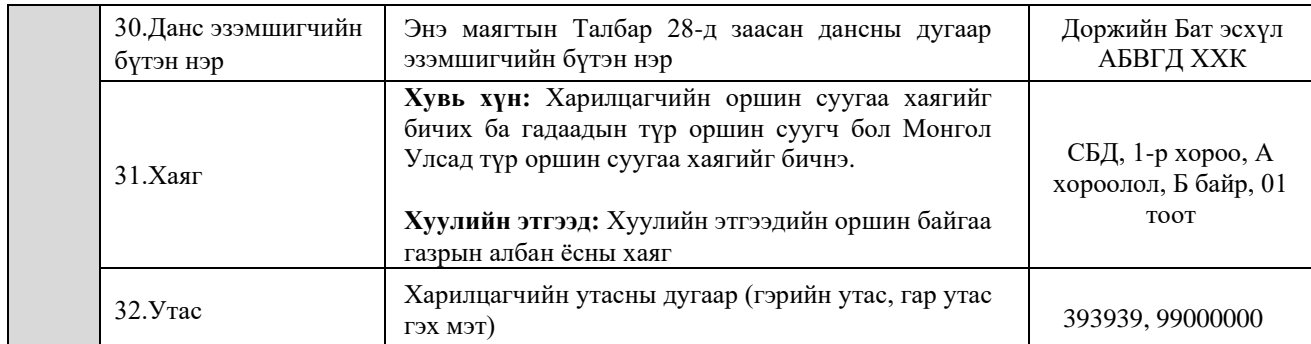

**IV. Г ХЭСЭГ.** Энэ хэсэгт 20 сая төгрөг, түүнээс дээш үнийн дүнтэй бэлэн мөнгөний орлого хүлээн авч буй хүлээн авагч (нөгөө тал)-ийн талаарх мэдээллийг бөглөнө.

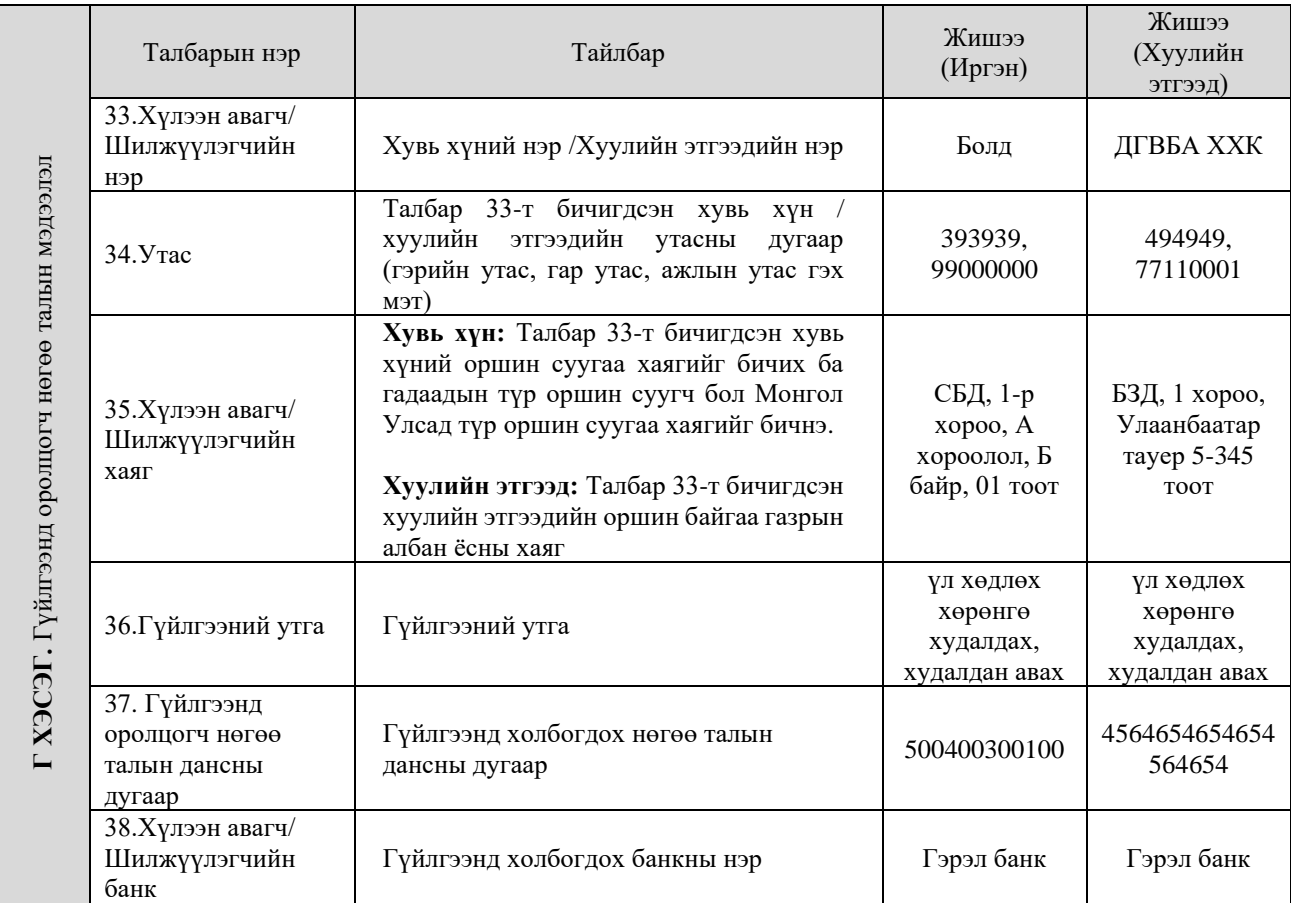

**V. Д ХЭСЭГ.** Энэ хэсэгт БМГТ бэлтгэж ирүүлсэн мэдээлэх үүрэгтэй этгээд буюу банкны талаарх мэдээллийг бичнэ.

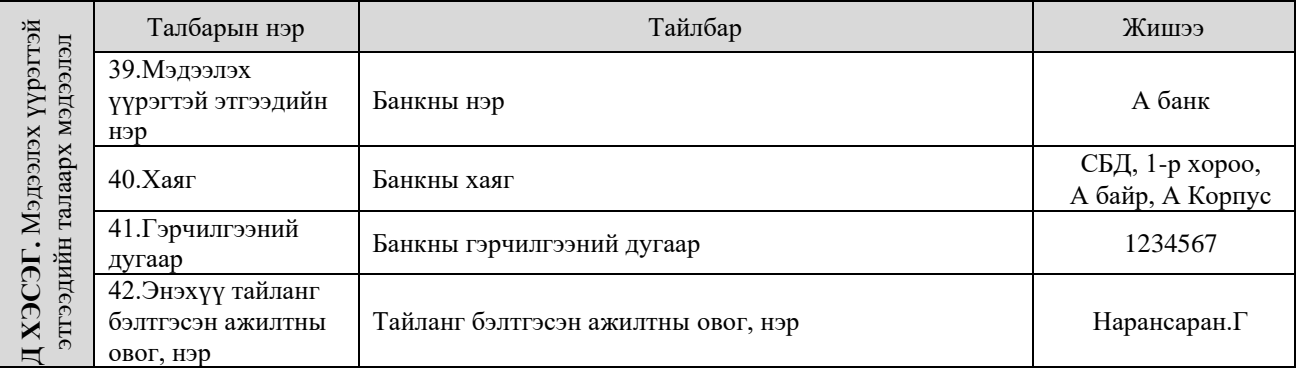

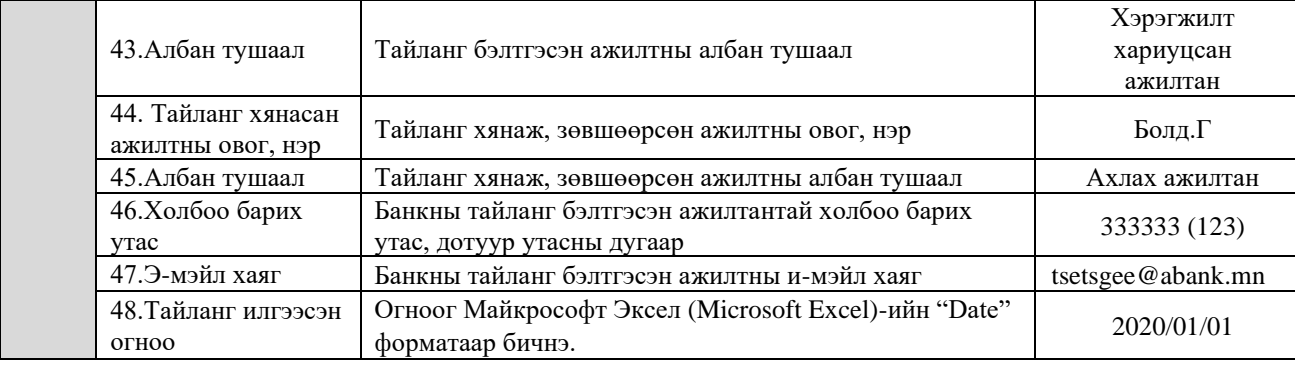

## **ЗААВАР 3. ГАДААД ТӨЛБӨР ТООЦООНЫ ГҮЙЛГЭЭНИЙ ТАЙЛАН БӨГЛӨХ**

**I. А ХЭСЭГ.** Энэ хэсэгт гадаад төлбөр тооцооны гуйвуулга хийж байгаа хүний талаарх мэдээллийг бичнэ. Хэрэв харилцагч өөрийн нэр дээр гүйлгээг хийж байгаа бол зөвхөн 1-12 хэсгийг бөглөнө. Харин харилцагч өөр хүний эсхүл байгууллагын нэрийн өмнөөс гүйлгээ хийж байгаа бол уг гүйлгээ хийсэн харилцагчийн мэдээллийг 13-15 хэсэгт бөглөнө, нэрийнх нь өмнөөс гүйлгээ хийгдэж байгаа хувь хүн, байгууллага буюу гүйлгээний жинхэнэ эзний талаарх мэдээллийг 1-12 хэсэгт тус тус бөглөнө.

*Жишээ нь: Монголын ААА банкнаас гадаадын банк руу мөнгө шилжүүлж байгаа тохиолдолд тайлангийн А хэсэгт Монголын ААА банкны харилцагч (шилжүүлэгч)-ийн мэдээлэл бичигдэнэ, Б хэсэгт гадаадын банкны харилцагч (хүлээн авагч)-ийн мэдээлэл бичигдэнэ.*

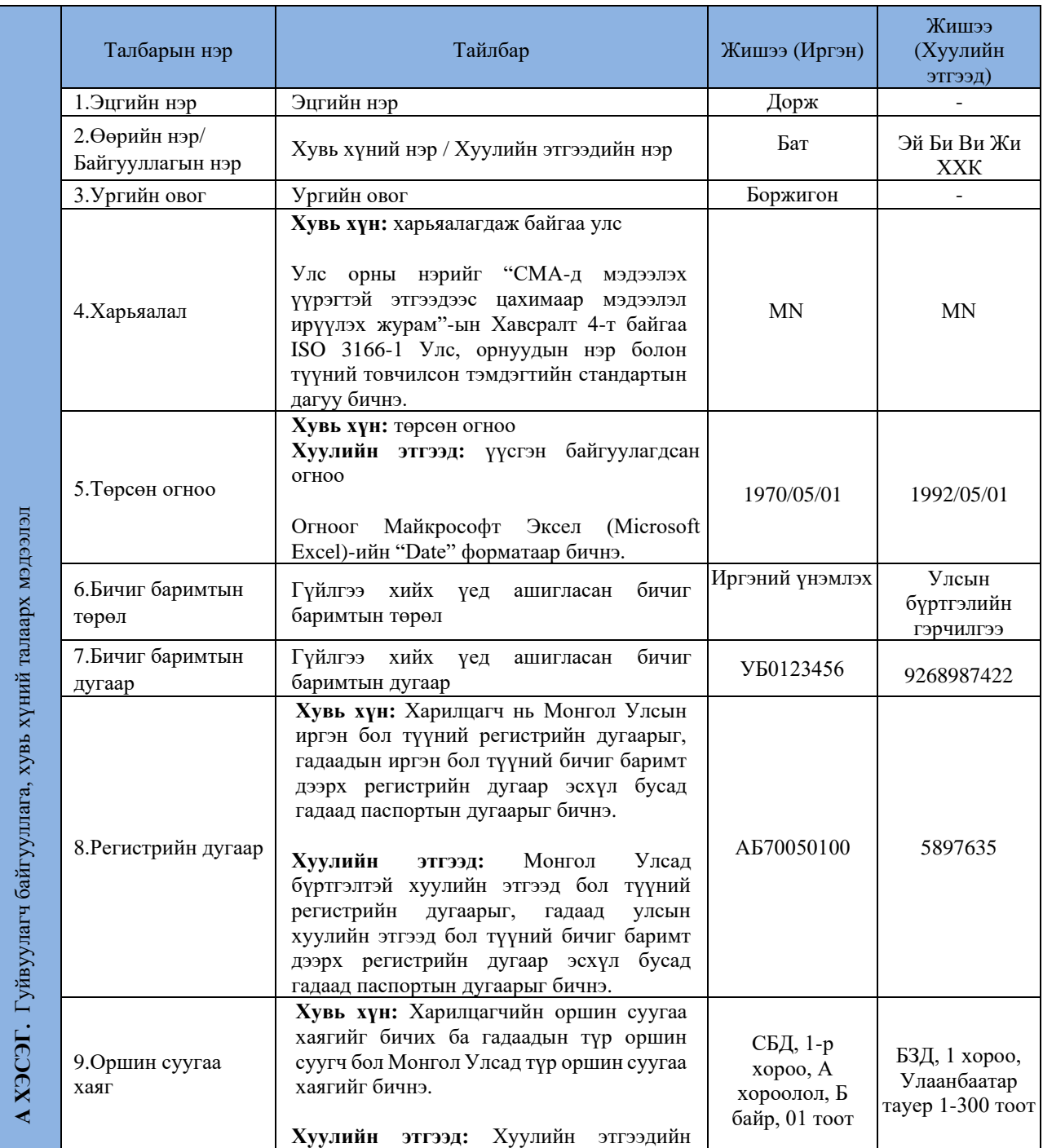

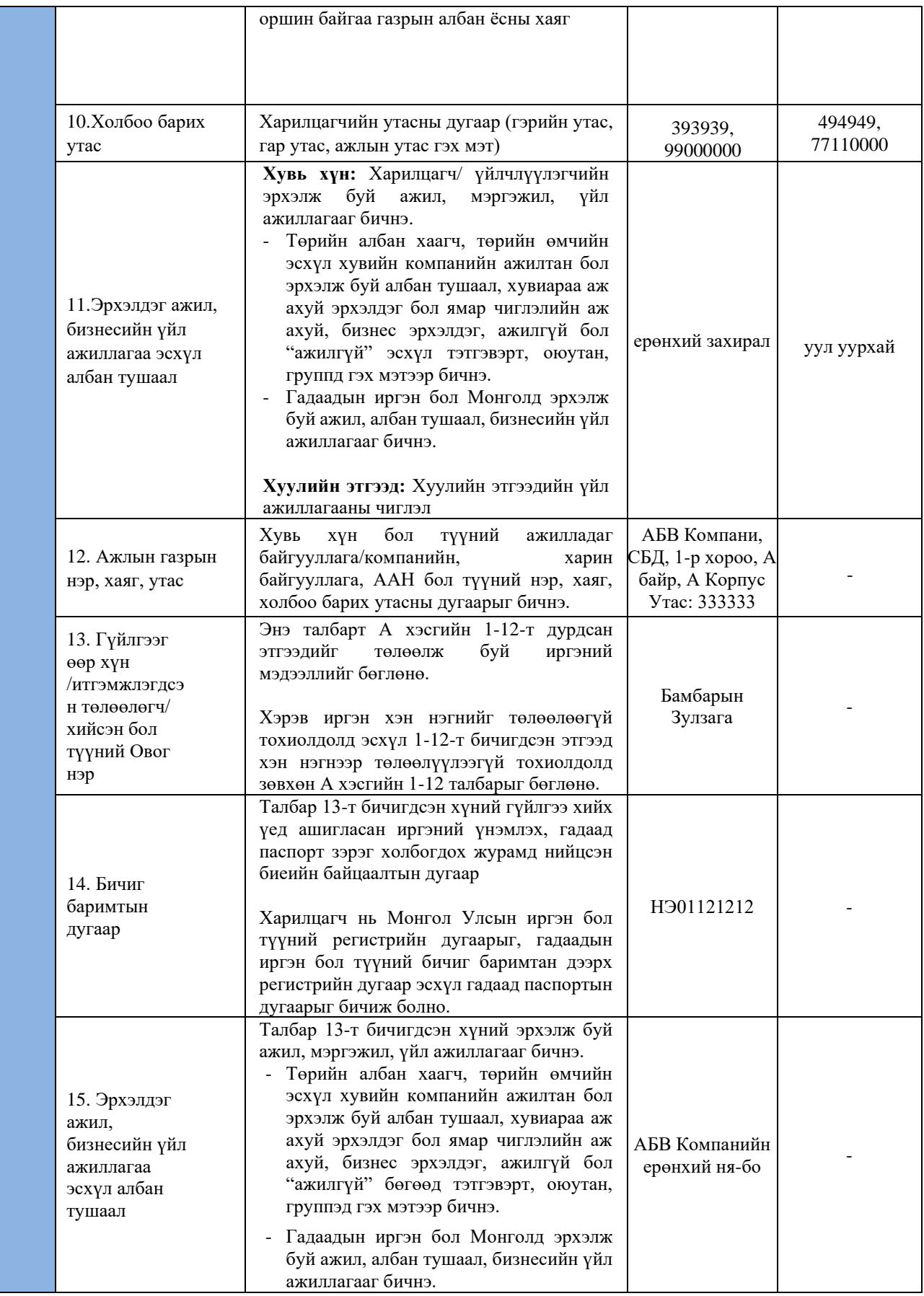

**II. Б ХЭСЭГ.** Энэ хэсэгт гадаад төлбөр тооцооны гүйлгээг хүлээн авагч хувь хүн, хуулийн этгээдийн талаарх мэдээллийг бөглөнө. Хэрэв хүлээн авагч өөрийн нэр дээр гүйлгээг хүлээн авч байгаа бол зөвхөн 16-27 талбарыг бөглөнө. Харин харилцагч хуулийн этгээдийн, эсхүл бусдын нэрийн өмнөөс гүйлгээ хүлээн авч байгаа бол түүний мэдээллийг 28-30 талбарт, төлөөлүүлсэн этгээдийн мэдээллийг 16-27 талбарт тус тус бөглөнө.

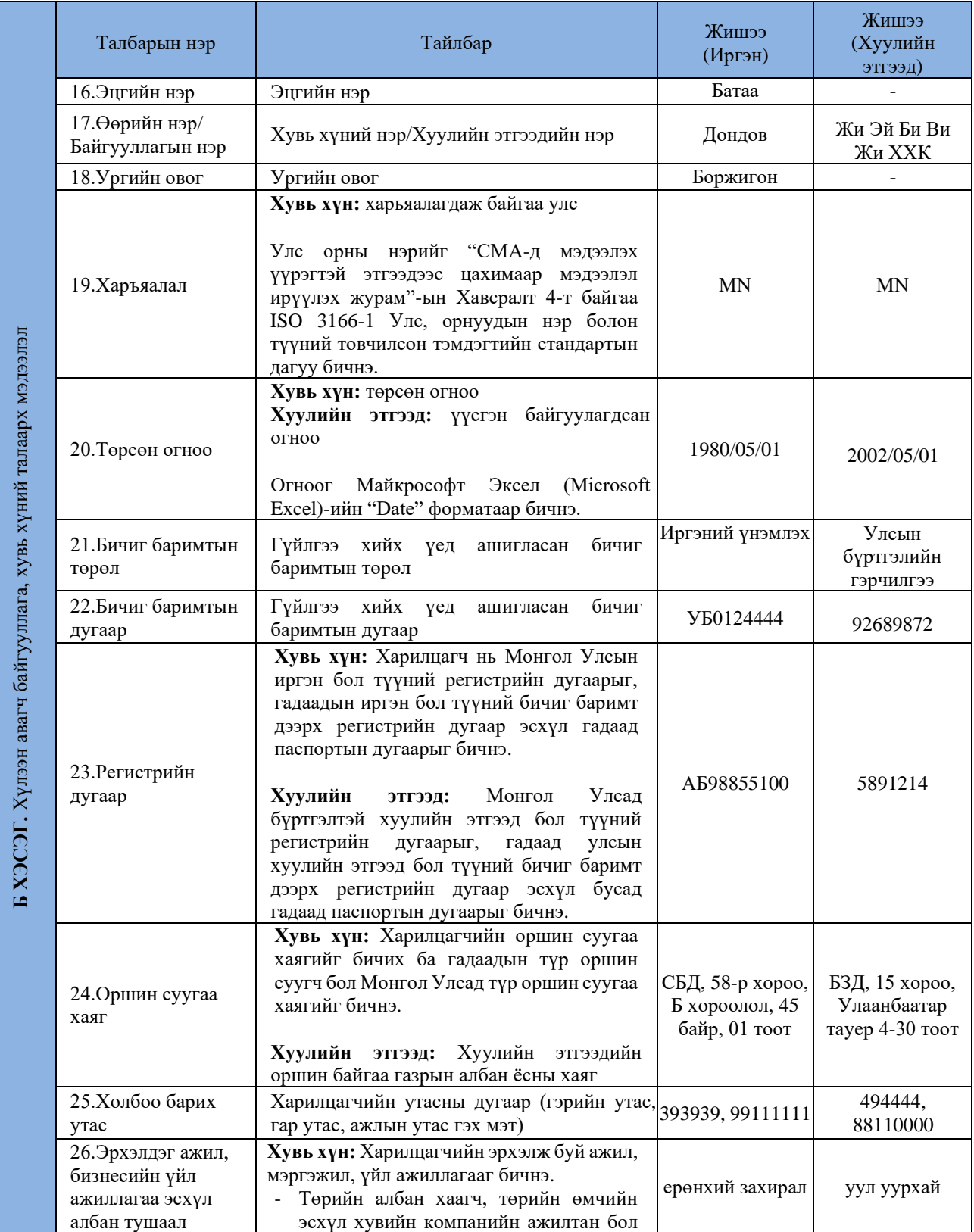

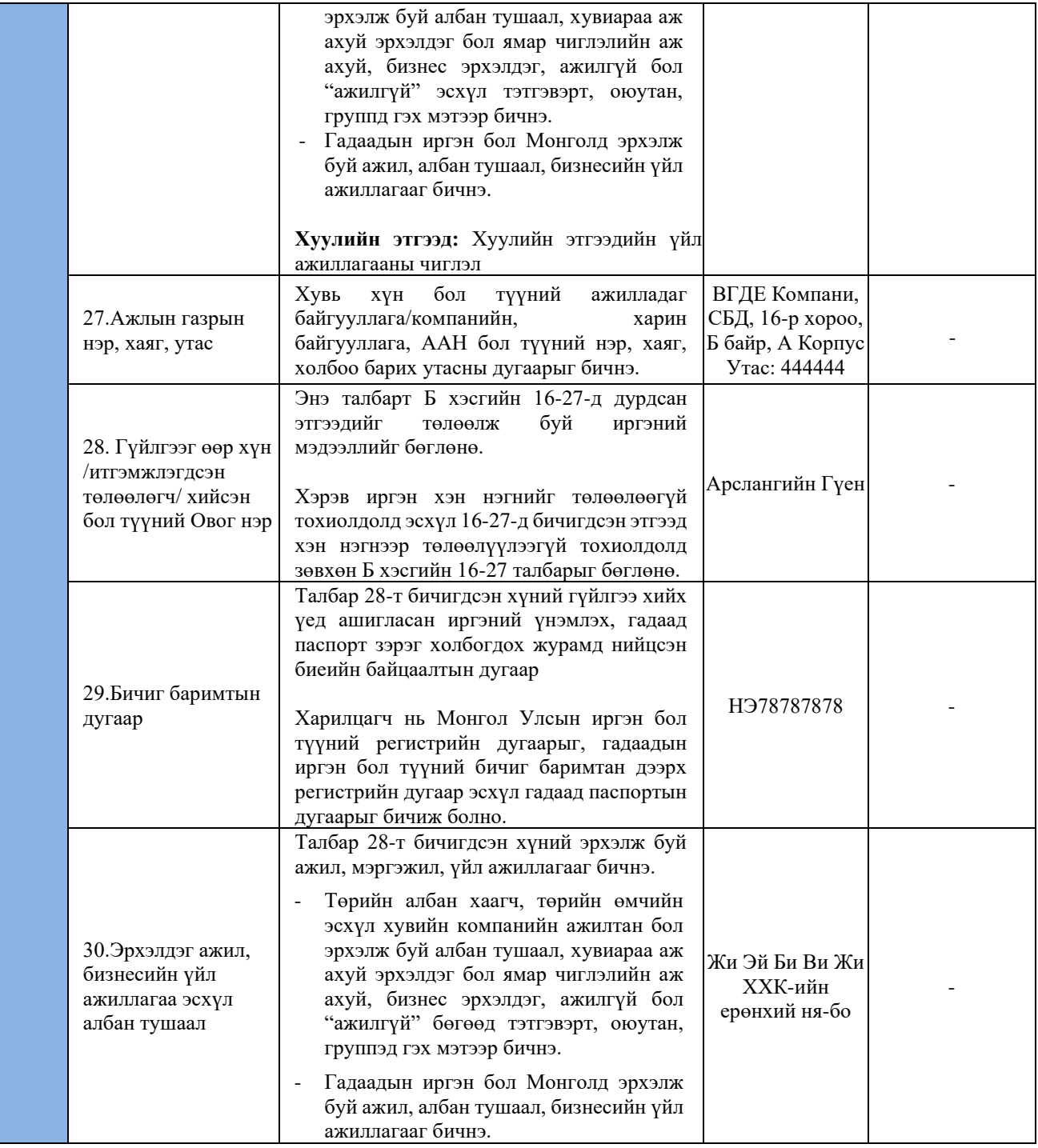

**III. B ХЭСЭГ.** Энэ хэсэгт гадаад төлбөр тооцооны гүйлгээний дүн, төрөл, данс, шилжүүлсэн болон хүлээн авсан банкны талаарх мэдээллийг бичнэ.

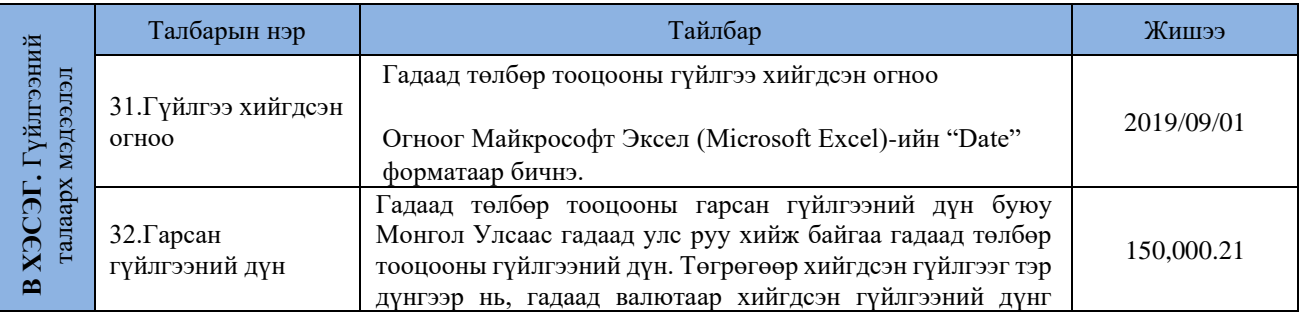

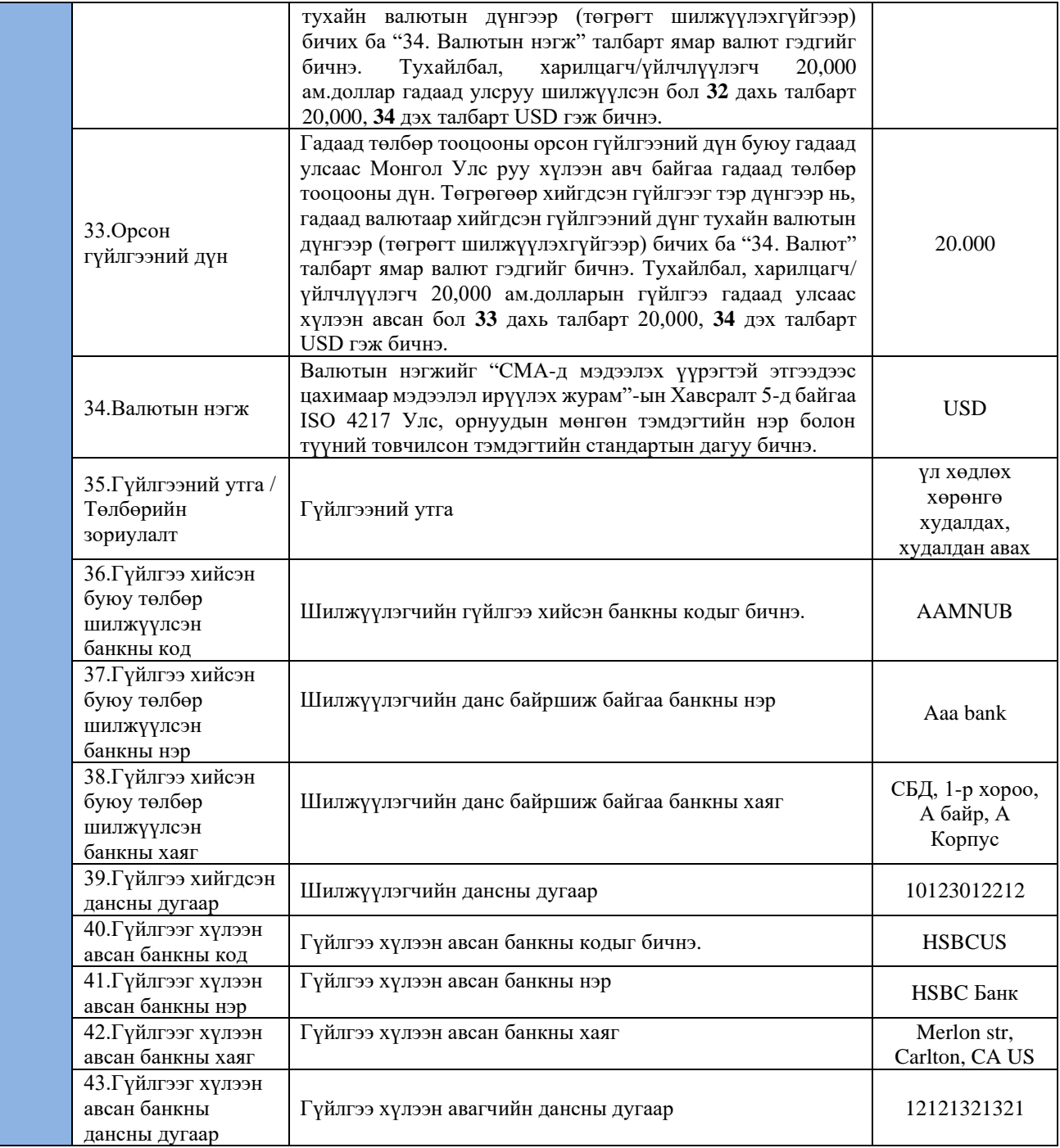

**IV. Г ХЭСЭГ.** Энэ хэсэгт гадаад төлбөр тооцооны гүйлгээг дамжуулж байгаа корреспондент банкны мэдээллийг бичнэ.

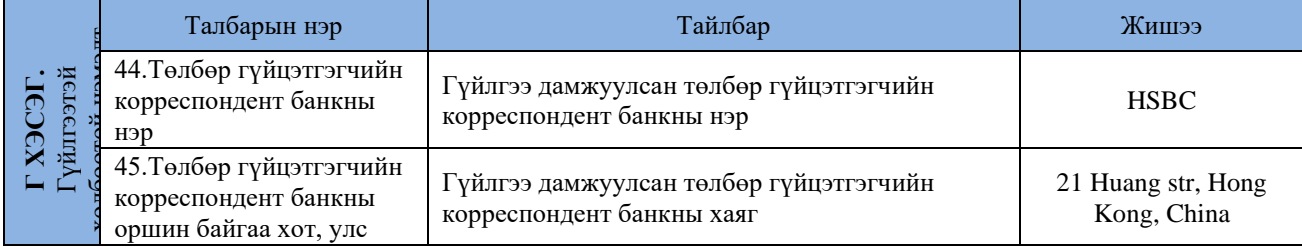

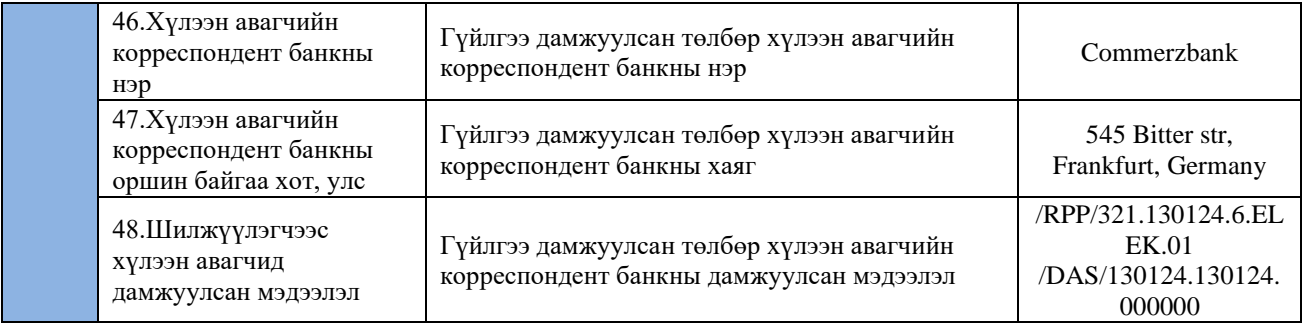

**V. Д ХЭСЭГ.** Энэ хэсэгт ГТТГТ-г бэлтгэж ирүүлсэн мэдээлэх үүрэгтэй этгээд буюу Нотариатчийн талаарх мэдээллийг бичнэ.

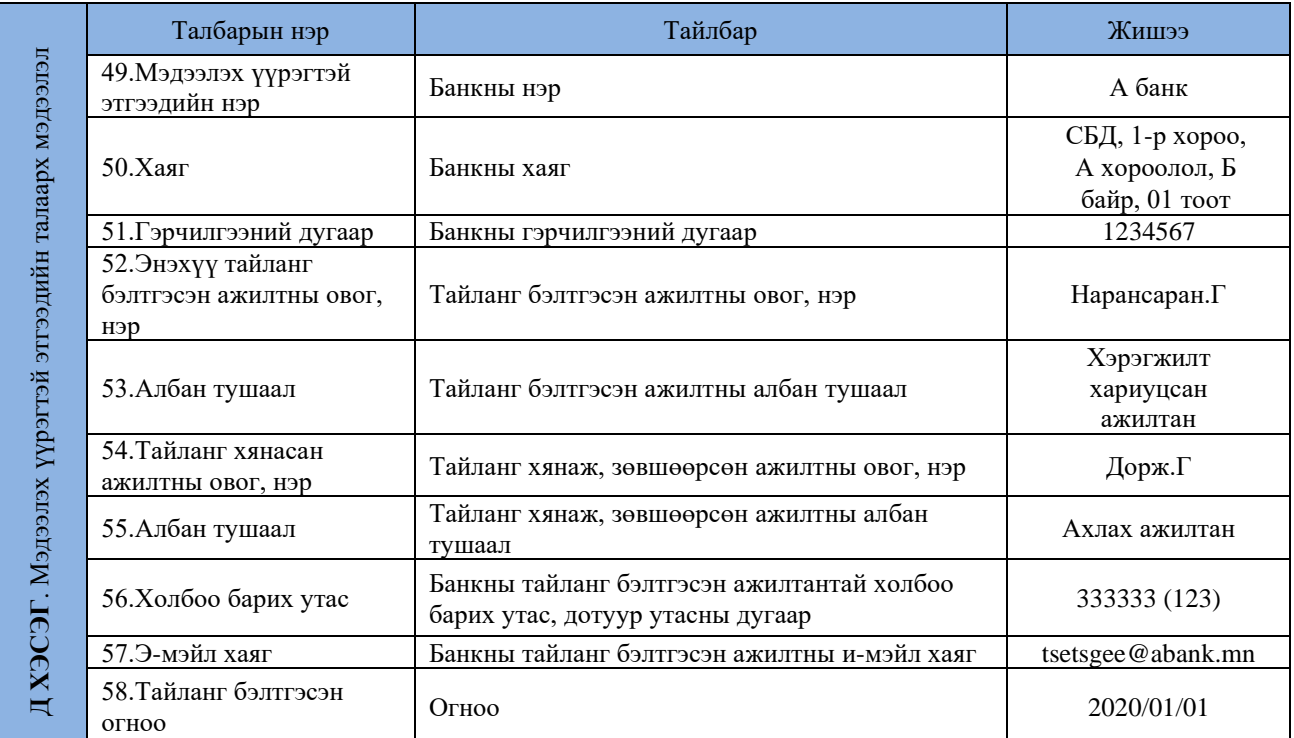

 $-000$